# **arbety apostas login**

- 1. arbety apostas login
- 2. arbety apostas login :leon bet
- 3. arbety apostas login :roleta de times da champions league

# **arbety apostas login**

Resumo:

**arbety apostas login : Depósito estelar, vitórias celestiais! Faça um depósito em condlight.com.br e receba um bônus que ilumina sua jornada de apostas!**  contente:

No domínio da cibersegurança, o termo CAPTCHA Bot refere- se a um tipo de software que projetado para resolver automaticamente 0 os testesCA PT CH A. O e você foi CaptTCHA friendlycapcha : nawiki ;o Que -é/casepchar combo Laws Against BoSn 0 n Reconhecendo seu impacto prejudicial dos bots ou das fraudede

[grupo de aposta de futebol whatsapp](https://www.dimen.com.br/grupo-de-aposta-de-futebol-whatsapp-2024-06-24-id-29031.html)

## **arbety apostas login**

O bônus da Arbety é uma ótima oportunidade para aumentar suas chances de ganhar nas suas apostas online. No entanto, é importante que você siga as regras para poder desfrutar plenamente desse benefício. Neste artigo, você descobrirá como usar o bônus da Arbety e as regras que você precisa cumprir para poder sacar suas ganhanças.

#### **arbety apostas login**

O bônus da Arbety consiste em arbety apostas login duplicar o seu primeiro depósito até um máximo de R\$1000. Isso significa que, se você depositar R\$500, você receberá mais R\$500 em arbety apostas login créditos grátis para apostar. Esses créditos estão sujeitos a regras especiais que você deve seguir para poder retirá-los posteriormente.

### **Como usar o bônus da Arbety?**

Usar o bônus da Arbety é muito simples. Siga as etapas abaixo para começar:

- 1. Faça um depósito no site da Arbety. O valor mínimo é de R\$10.
- 2. O bônus será automaticamente adicionado à arbety apostas login conta.
- 3. Comece a jogar com o crédito adicional.

### **Quais são as regras para sacar o bônus da Arbety?**

Para sacar o bônus, você precisa ter cumprido as regras do bônus! E elas são:

- Rollover 35x: isso significa que você precisa ter multiplicado em arbety apostas login 35 vezes o saldo adicionado.
- Apostas máximas devem ser de até 5 euros.

Caso você não cumpra essas regras, o saque do valor na arbety apostas login conta ficará indisponível.

### **Conclusão**

O bônus da Arbety é uma ótima oportunidade para aumentar suas chances de ganhar nas suas apostas online. No entanto, lembre-se de seguir as regras para poder sacar as suas ganhanças.

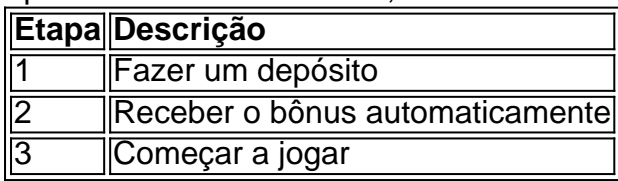

O bônus será automaticamente adicionado à arbety apostas login conta assim que você fizer um depósito. Depois disso, basta seguir as regras para poder retirar suas ganhanças. É simples, mas é importante que você esteja ciente das regras para evitar decepcionar-se posteriormente.

# **arbety apostas login :leon bet**

Os robôs de apostas estão cada vez mais populares no mundo dos jogos de azar online, especialmente no Brasil. Mas o que realmente é um robô de apostas e como ele funciona? Neste artigo, nós vamos te explicar tudo o que você precisa saber sobre robôs de apostas e como eles podem ajudar a aumentar suas chances de ganhar dinheiro.

O que é um robô de aposta?

Em termos simples, um robô de aposta é um software que usa algoritmos complexos para fazer apostas em seu nome em sites de jogos de azar online. Ele analisa as probabilidades e as tendências dos jogos em tempo real, processa uma grande quantidade de dados e toma decisões de apostas baseadas em arbety apostas login configuração pré-definida. Como um robô de aposta funciona?

Um robô de aposta funciona analisando as probabilidades e as tendências dos jogos em tempo real. Ele usa algoritmos complexos para processar uma grande quantidade de dados e tomar decisões de apostas baseadas em arbety apostas login configuração pré-definida. Por exemplo, se você definir o robô para fazer uma aposta em times com probabilidades acima de 2,5, ele fará isso automaticamente assim que encontrar uma oportunidade.

## **arbety apostas login**

No Brasil, o vício em apostas, ou , é uma questão séria que afeta um grande número de pessoas. Descobrir como se chama o vício em apostas é o primeiro passo para buscar ajuda e se recuperar. Neste artigo, nós vamos explorar o que é jogo patológico, quais sinais procurar e como procurar tratamento.

### **arbety apostas login**

Jogo patológico, também conhecido como , é um distúrbio do controle de impulsos que envolve uma compulsão em jogar, mesmo diante de consequências negativas. A pessoa afetada pode continuar jogando, mesmo que ela não possa pagar por suas apostas ou cobrir suas dívidas. De acordo com a Associação Americana de Psiquiatria, o jogo patológico é classificado como um transtorno de jogo do comportamento.

### **Sinais de Jogo Patológico**

Existem vários sinais que podem indicar que alguém está lutando com o vício em apostas. Esses sinais incluem:

- Apostar dinheiro em situações de risco ou perigo
- Continuar a apostar, mesmo depois de perder
- Mentir ou esconder a extensão do jogo
- Sentir ansiedade ou irritabilidade quando não se está a apostar
- Necessitar de apostar cada vez mais dinheiro para obter a mesma emoção
- Empréstimos ou roubar dinheiro para apostar

### **Tratamento para Jogo Patológico**

Existem várias opções de tratamento disponíveis para aqueles que lutam com o vício em apostas. O tratamento mais eficaz geralmente inclui uma combinação de terapia e medicamentos. A terapia cognitivo-comportamental (TCC) pode ajudar a mudar os pensamentos e comportamentos que levam ao jogo compulsivo. Além disso, os medicamentos, como antidepressivos e estabilizadores de humor, podem ajudar a controlar os sintomas do transtorno.

Além disso, existem grupos de apoio, como os Grupos de Ação Familiar para Jogadores Compulsivos (GAFJC), que podem fornecer suporte adicional e recursos para aqueles que lutam com o vício em apostas. Esses grupos podem ajudar a fornecer estratégias de enfrentamento e oferecer apoio emocional aos indivíduos e às famílias afetadas pelo jogo patológico.

### **Conclusão**

O jogo patológico é uma doença grave que pode causar graves consequências financeiras, profissionais e pessoais. No entanto, com o tratamento adequado, é possível superar esse vício e voltar a ter uma vida saudável e produtiva. Se você ou alguém que conhece está lutando com o vício em apostas, é importante buscar ajuda imediatamente. Com o apoio e o tratamento adequados, é possível superar o jogo patológico e voltar a ter uma vida saudável e feliz.

## **arbety apostas login :roleta de times da champions league**

Israel, de um franqueado há muito tempo na esperança para redefinir as vendas que caíram devido a boicotes da região.

O McDonald's disse que operará os restaurantes e reteria mais de 5.000 funcionários.

"O McDonald's continua comprometido com o mercado israelense e para garantir uma experiência positiva de funcionários no futuro", disse Jo Sempel, presidente do McDonald' S mercados internacionais licenciados arbety apostas login desenvolvimento.

Alonyal opera o McDonald's arbety apostas login Israel há mais de 30 anos. Em um comunicado na sexta-feira, Omri Padan disse que a cadeia é uma das do país com maior sucesso boicotes no Oriente Médio e arbety apostas login países de maioria muçulmana, como Malásia ou Indonésia. McDonald'

As vendas também foram impactadas.

em países com grandes populações muçulmanas,

Como a França .

Chris Kempczinski, CEO da empresa disse arbety apostas login fevereiro: "É uma tragédia humana o que está acontecendo e acho mesmo assim pesa sobre marcas como a nossa".

Author: condlight.com.br Subject: arbety apostas login Keywords: arbety apostas login Update: 2024/6/24 20:27:31